Министерство науки и высшего образования Российской Федерации Федеральное государственное бюджетное образовательное учреждение высшего образования Пермский национальный исследовательский политехнический университет (ПНИПУ)

Факультет: Электротехнический (ЭТФ) Направление: 09.03.01 – Информатика и вычислительная техника (ИВТ) Профиль: Автоматизированные системы обработки информации и управления (АСУб) Кафедра информационных технологий и автоматизированных систем (ИТАС)

# **ЛАБОРАТОРНАЯ РАБОТА № 2**

по дисциплине **«Сети и телекоммуникации» Тема «STP» Вариант №** 

Студент:

Группа:

Руководитель контрольной работы:

К.т.н. Масич Григорий Федорович (подпись, дата)

Пермь — 2023

#### **Теория**

**SpanningTreeProtocols (STP)** IEEE 802.1D - протокол распределенного связующего дерева.

Устраняет проблемы петлевой топологии сети:

- Широковещательный шторм;
- Искажение информации в таблицах мостов.

Функции:

- создание беспетельной логической топологии сети.
- всегда только один путь между любыми двумя станциями.
- использование специального протокола для связи между мостами.
- BPDU-кадр (BridgeProtocolDataUnit протокольный блок данных моста) с групповым МАС-адресом назначения.
- отказ активного пути вызывает активацию избыточного пути.

Основной недостаток STP: избыточные линии или избыточные сетевые компоненты не могут использоваться для балансирования загрузки.

## **Три этапа начальной сходимости STP**

## 1) **Выбор корневого моста (Root Bridge)**

Корневым выбирается мост с наименьшим Bridge ID (BID – идентификатор моста)

## **2) Выбор корневых портов (Root Ports)**

Ближайшие к корневому мосту «порты некорневых мостов» становятся корневыми портами» Совокупная стоимость всех каналов к корневому мосту называется корневой стоимостью (Root Path Cost), она зависит от скорости канала (порта) между мостами

Для 1 Гбит/с RPC - 4, для 10 Гбит/с – 2

Администратором может быть установлено любое значение стоимости порта Управление стоимостью следует использовать для реализации требований задания в лабораторной работе

Корневой мост отправляет сообщения BPDU (Bridge Protocol Data Unit – протокольный блок данных)

Корневая стоимость пути (поле RPC в BPDU) увеличивается при получении мостом BPDU, а не при отправке

## **3) Выбор назначенных портов (Designated Port)**

Ближайшие к корневому мосту "порты сегментов сети" становятся назначенными портами Каждый сегмент сети, подключенный к нескольким мостам, должен иметь хотя бы один назначенный порт

Через назначенный порт моста осуществляется обмен трафиком между сегментом сети и корневым мостом

Назначенным для данного сегмента становится тот мост, значение RPC у которого меньше, чем у других мостов, подключенных к данному сегменту

Назначенным становится порт назначенного моста, который подключен к данному сегменту

### **А л г о р и т м п р и н я т и я р е ш е н и я**

(в случае одинаковых RPC/BID, в порядке понижения приоритета)

1. Наименьший Root BID

2. Наименьший RPC

3. Наименьший BID отправителя

4. Наименьший PID отправителя

### **Решение**

Вариант № Топология Sw3, Sw4, Sw5, Sw6; корневой свитч – Sw5 Четные сегменты (8, 10, 12, 14, 16) – резервные, скорость 10 Гбит/с Нечетные сегменты (7, 9, 11, 13, 15) – основные, скорость 1 Гбит/с

На рисунке 1 приведена исходная топология сети

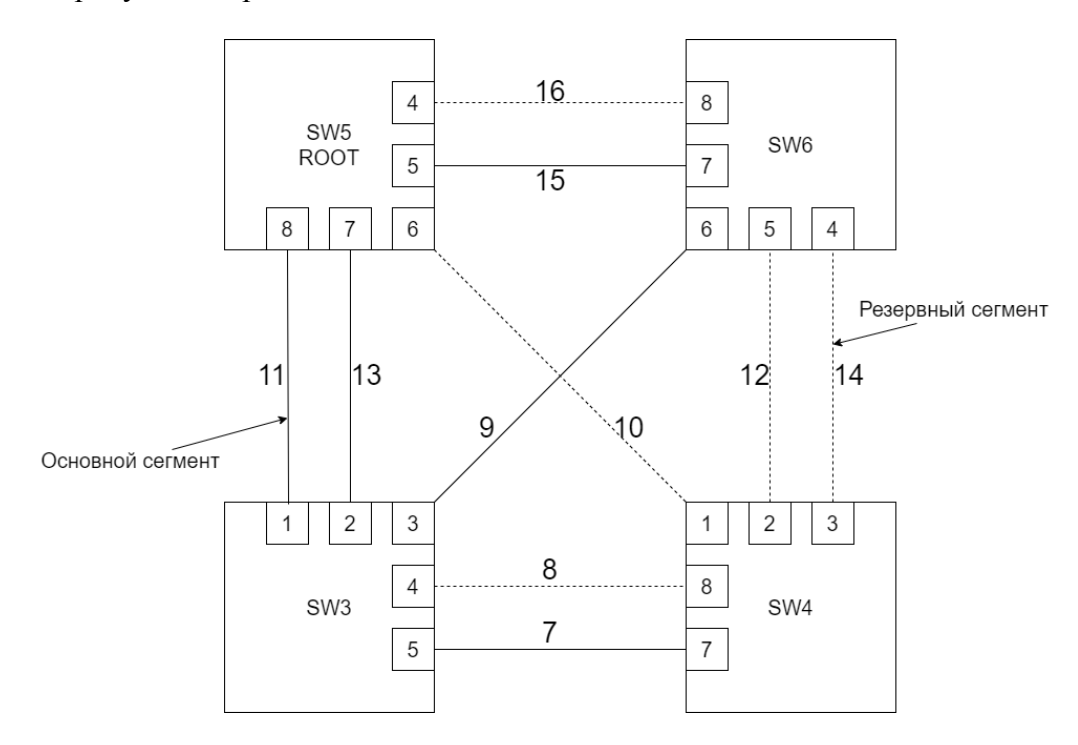

Рисунок 1. Исходная топология сети

Проектируемая мною согласно задания сеть показана на рисунке 2

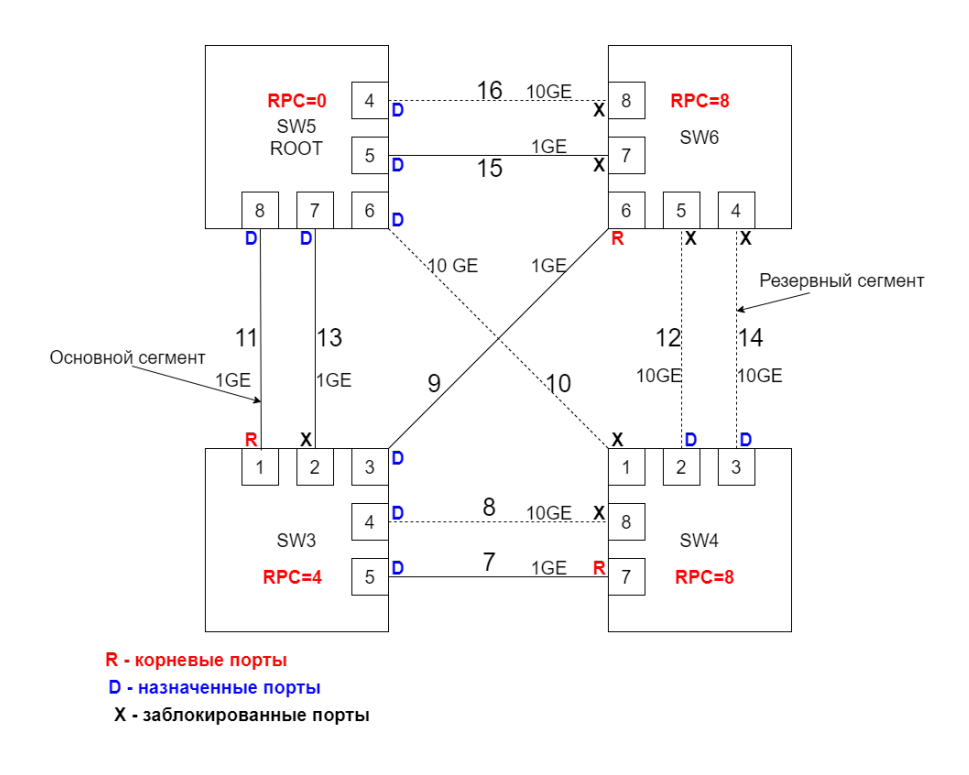

Рисунок 2. Проектируемая топология сети/ «пожелалка»

Конфигурируемые параметры сущностей протокола связующего дерева приведены в желтых столбцах таблицы 1. RPC - стоимость пути к корню, расчётный параметр, увеличивается при приеме BPDU сообщения

Табл.1 Конфигурируемые параметры

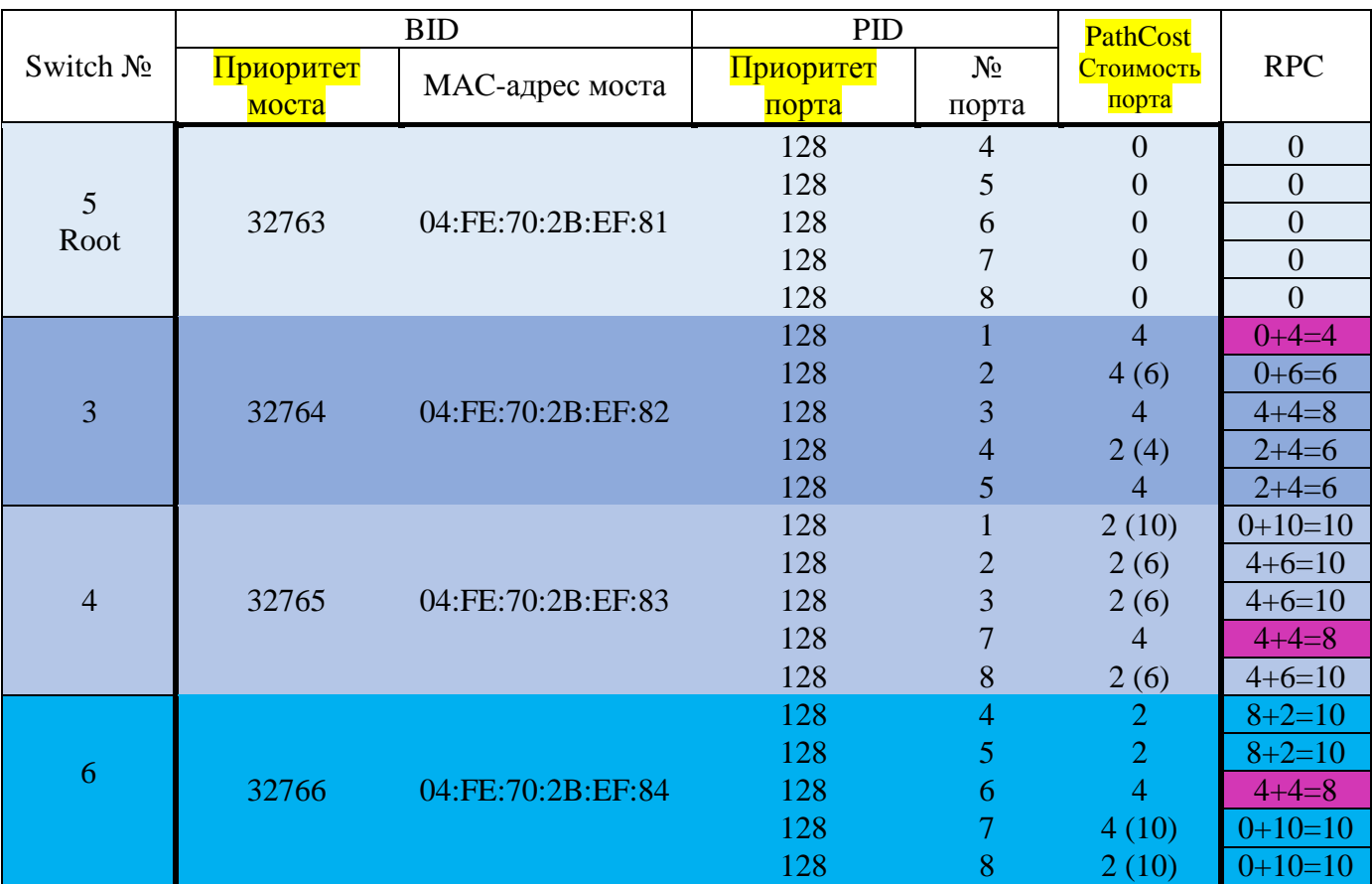

Описание сути конфигурируемых параметров.

Конфигурирование проектируемого дерева выполняется путем установки доступных для изменения параметров (отмечены желтым цветом) Таблицы 1 согласно Роли портов на рисунке 2 и Теории сущностей STP в Switch: управление параметрами BID, PID, PathCost

### **Выбор корневого моста (Root Bridge):**

SW5 корневой согласно задания, поэтому я сконфигурирую свитч 5 так, чтобы у него стал наименьший BID, установив в поле приоритета моста 5 значение 32763. Тогда BID SW5 (32763, 04:FE:70:2B:EF:81) станет меньше, чем BID SW4 (32765, 04:FE:70:2B:EF:83), BID SW3 (32764, 04:FE:70:2B:EF:82) и BID SW6 (32766, 04:FE:70:2B:EF:84)

Применяем *Алгоритм принятия решений, пункт 2*

#### **Выбор корневых портов (Root Ports):**

У SW3, согласно рис.2, сделаем корневым порт 1, установив наименьшее RPC (4) по сравнению с RPC остальных портов SW3; для этого в ходе конфигурирования я изменил стоимости портов 2 и 4 так, чтобы их RPC стали больше RPC порта 1

У SW4 , согласно рис.2, сделаем корневым порт 7, установив наименьшее RPC (8) по сравнению с RPC остальных портов SW4; для этого в ходе конфигурирования я изменил стоимости портов 1, 2, 3, 8 так, чтобы их RPC стали больше RPC порта 7

У SW6, согласно рис.2, сделаем корневым порт 6, установив наименьшее PRC (8) по сравнению с RPC остальных портов SW6; для этого в ходе конфигурирования я изменил стоимость портов 7 и 8 так, чтобы их RPC стали больше RPC порта 6 Применяем *Алгоритм принятия решений, пункт 2*

#### **Выбор назначенных портов (Designated Port):**

У сегментов 11, 13, 10, 16, 15, подключенных к корневому свитчу SW5, станут назначенными все порты SW5 ввиду наименьшего RPC (0)

У сегментов 7, 8, 9, соединяющих SW3 с SW4 и SW6, станут назначенными порты SW3\_3, SW3\_4, SW3\_5 ввиду наименьшего RPC SW3 (4) по сравнении с RPC SW6 и SW4 (8)

У сегментов 12 и 14, соединяющих SW4 и SW6, назначенными станут порты SW4\_2 и SW4\_3. Поскольку RPC SW4 и SW6 одинаковые (RPC=8), используем пункт 3 *Алгоритма принятия решений, (по наименьшему BID отправителя).* Сделаем BID SW4 < BID SW6, установив в поле приоритета BID SW4 значение 32765.

Тогда BID SW4 (32765, 04:FE:70:2B:EF:83) < BID SW6 (32766, 04:FE:70:2B:EF:84)

**Остальные порты блокируются.**

3.04.2023 МГФ Принято